## Análise Numérica

Renato Martins Assunção

DCC - UFMG

2012

Renato Martins Assunção (DCC - UFMG) Análise Numérica 2012 1/53

D.

<span id="page-0-0"></span> $2990$ 

## O que é interpolação

- **Interpolar: inserir ou estimar um novo termo entre os termos de** uma sequência.
- Basicamente, serve para estimar uma curva em pontos n˜ao observados.
- Vamos ver um exemplo:
	- Tecidos tingidos com corantes.
	- Interesse em saber como os fatores envolvidos na fabricação de corantes afetavam a resistência do tecido tingido.
	- $\bullet$  Um dos fatores era  $x =$  temperatura, variando de 50 a 60 graus centígrados.
	- Experimento com 10 níveis diferentes de tempreratura.
	- $\bullet$  Em cada um mediu-se  $y =$  resistência do tecido.

<span id="page-1-0"></span> $\Omega$ 

그리 그는 어려운 것이 좋아.

## Resultado do experimento

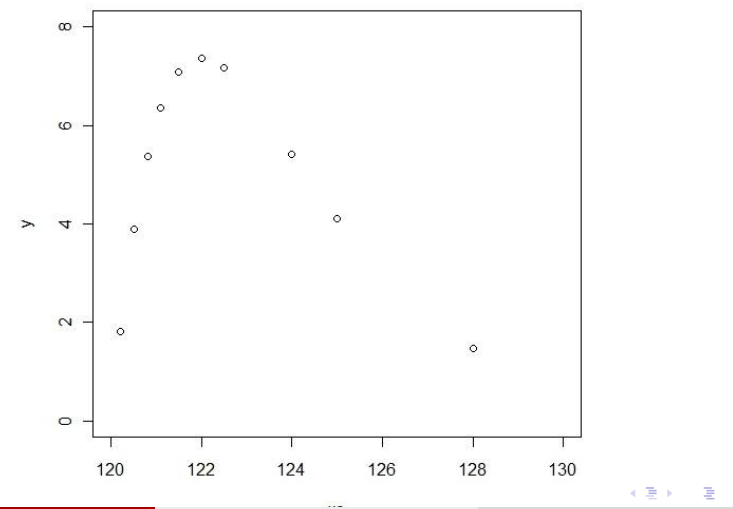

Renato Martins Assunção (DCC - UFMG) Análise Numérica 2012 3/53

<span id="page-2-0"></span>

### Queremos mais

- $\bullet$  Seja  $y(x)$  = resistência do tecido quando corante é fabricado com temperatura x.
- $\bullet$  Temos o valor  $y(x)$  para 10 valores distintos de x.
- $\bullet$  Deseja-se a curva y(x) para todo x e não apenas para os 10 valores de  $x$  usados no experimento.

<span id="page-3-0"></span> $\Omega$ 

K ロンス 御 > ス ヨ > ス ヨ > 一 ヨ

# O que gostaríamos de ter

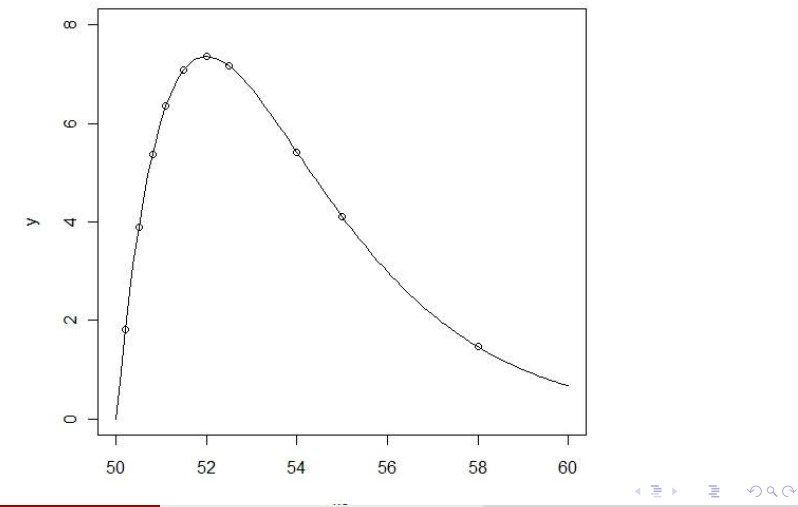

Renato Martins Assunção (DCC - UFMG) Análise Numérica 2012 5 / 53

<span id="page-4-0"></span>

#### Como obter esta curva?

- Para obter a curva, podemos fazer mais experimentos com outros valores de temperatura.
- **.** Implica em aumento de custo, mais tempo.
- $\bullet$  E sempre haverão pontos x não testados.
- $\bullet$  Podemos obter uma APROXIMAÇÃO para a curva  $y(x)$ verdadeira fazendo uma interpolação entre os pontos conhecidos da curva.

<span id="page-5-0"></span> $\Omega$ 

# Interpolação linear

<span id="page-6-0"></span>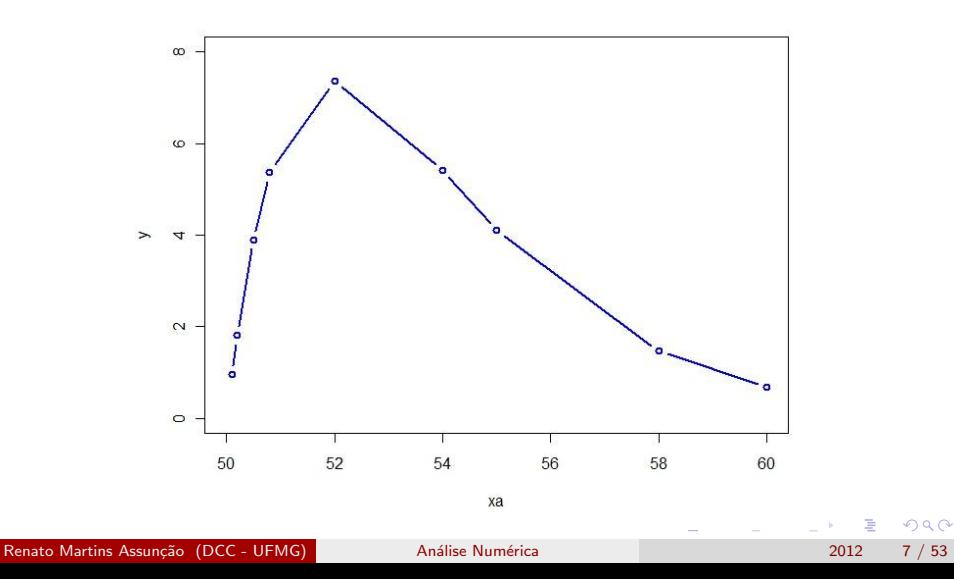

### Temos apenas uma aproximação

<span id="page-7-0"></span>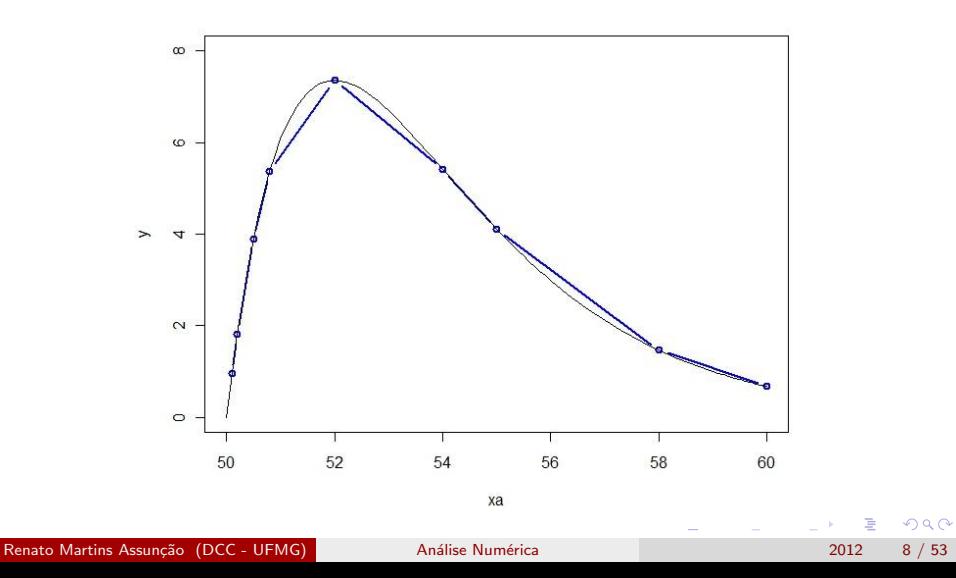

## Como é feita esta aproximação?

Simplesmente conectamos os pontos sucessivos com segmentos de retas.

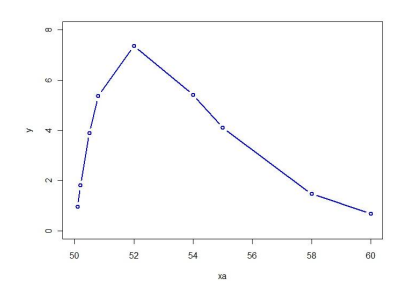

- Por exemplo, entre  $x = 52$  e  $x = 54$  temos  $y(52) = 7.36$  e  $y(54) = 5.41$ .
- **•** Então, entre  $x = 52$  e  $x = 54$ , a curva  $y(x)$  é aproximada pelo polinômio de grau 1  $P(x) = y(52) + m * (x - 52)$ onde  $m = (y(54)-y(52))/(54-52).$

**o** Isto é.

 $P(x) = 7.36 - 0.975 * (x - 52)$ .

→ 何 ▶ → ヨ ▶ → ヨ ▶

<span id="page-8-0"></span> $\Omega$ 

#### Lembrando

**Equação de linha reta passando por**  $(x_1, y_1)$  **e**  $(x_2, y_2)$  **com**  $x_1 \neq x_2$ pode ser escrita como

<span id="page-9-0"></span>
$$
y=a+m*(x-x_1)
$$

 $\bullet$  Inclinação:  $m = (y_2 - y_1)/(x_2 - x_1)$ .

• Quando  $x = x_1$ , reta deve ser =  $y1 \rightarrow a = y1$ .

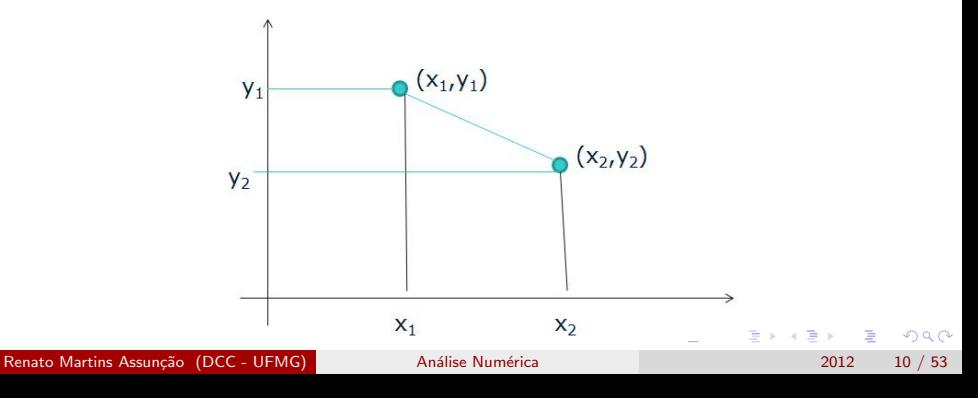

#### Interpolação

#### Outra forma

- Polinômio  $P(x) = a_0 + a_1x$  deve passar por  $(x_1, y_1)$  e  $(x_2, y_2)$ .
- Então devemos ter as seguintes equações satisfeitas:

• 
$$
y_1 = P(x_1) = a_0 + a_1x_1
$$
  
\n•  $y_2 = P(x_2) = a_0 + a_1x_2$ 

 $\bullet$  Para obter os coeficientes  $a_0$  e  $a_1$  devemos resolver o seguinte sistema de equações lineares:

$$
\left[\begin{array}{c}y_1\\y_2\end{array}\right]=\left[\begin{array}{cc}1a_0+x_1a_1\\1a_0+x_2a_1\end{array}\right]=\left[\begin{array}{cc}1&x_1\\1&x_2\end{array}\right]\left[\begin{array}{c}a_0\\a_1\end{array}\right]
$$

**o** Isto é

$$
\left[\begin{array}{c}a_0\\a_1\end{array}\right]=\left[\begin{array}{cc}1&x_1\\1&x_2\end{array}\right]^{-1}\left[\begin{array}{c}y_1\\y_2\end{array}\right]\Rightarrow P(x)=y_1+\frac{y_2-y_1}{x_2-x_1}(x-x_1).
$$

<span id="page-10-0"></span> $\Omega$ 

イロト イ押ト イヨト イヨト

### Polinômios interpolantes

- Por que não interpolar usando uma função menos rígida que segmentos de reta?
- Talvez um polinômio que passe suavemente pelos pontos obervados forneça uma aproximação melhor.
- Como obter um polinômio deste tipo?

14 B K 4 B K

<span id="page-11-0"></span> $QQ$ 

## Alguns fatos sobre polimônios

 $\bullet$  Polinômio  $P(x)$  de grau n

$$
P(x) = a_0 x^0 + a_1 x^1 + a_2 x^2 + \ldots + a_n x^n
$$

onde  $a_0, a_1, \ldots, a_n$  são constantes reais (coeficientes do polinômio).

- $\bullet$  Devemos ter  $a_n \neq 0$  para que o termo  $x_n$  apareça e o polinômio seja de grau n.
- $\bullet$  Uma raiz de um polinômio é um valor r (real ou complexo) tal que  $P(r) = 0.$
- Todo polinômio de grau n possui exatamente n raízes (reais ou complexas).
- Todo polinômio de grau *n* pode ser escrito da seguinte forma:  $P(x) = a_n(x - r_1) * ... * (x - r_n)$  onde  $r_1, ..., r_n$  são as raízes (reais ou complexas) de  $P(x)$ .

<span id="page-12-0"></span> $\Omega$ 

イロン イ部ン イ君ン イ君ン 一番

## Polinômios passando por pontos

- Retas: polinômios de grau 1
- Parábolas: polinômios de grau 2
- Dois pontos num plano:
	- Uma e somente uma reta (polinômio de grau 1) passa por dois pontos distintos no plano.
	- Infinitas parábolas (polinômios de segundo grau) passam por dois pontos.

<span id="page-13-0"></span> $QQ$ 

## Dois pontos ⇒ Uma reta

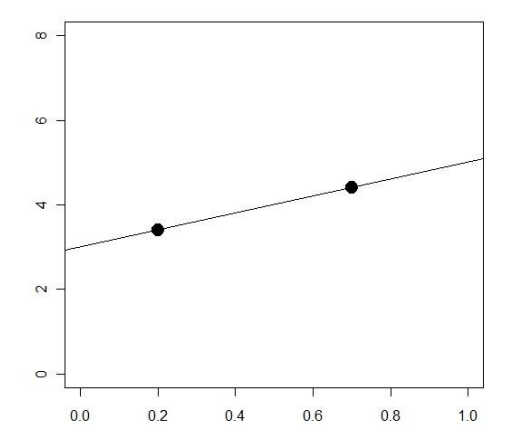

Renato Martins Assunção (DCC - UFMG) Análise Numérica 2012 15 / 53

4 日下 -4 伊 B 一心 語 ×.

 $\sim$ 

<span id="page-14-0"></span>

Þ

## Dois pontos  $\Rightarrow$  infinitas parábolas

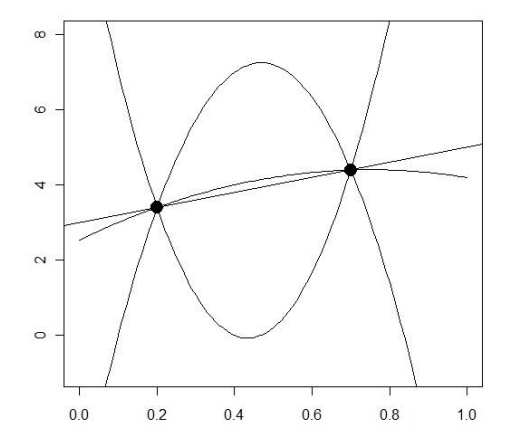

 $\sim$ 

Þ

 $\sim$ 

4.0.3

<span id="page-15-0"></span>

Þ

#### Três pontos não-colineares

· Uma, e somente uma, parábola (polinômio de segundo grau) passa por estes 3 pontos.

<span id="page-16-0"></span>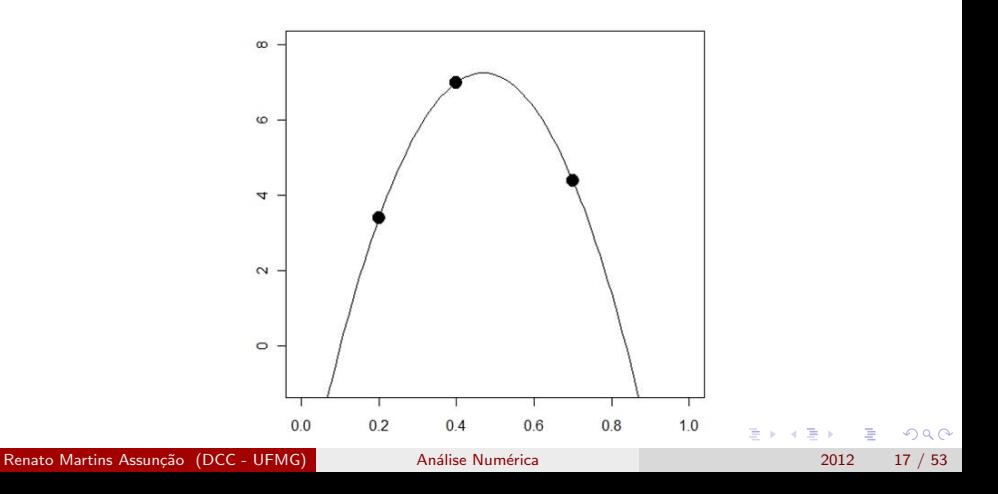

### Generalização

- Dados *n* pontos no plano, com coordenadas horizontais  $x_1, \ldots, x_n$ distintas, existe um, e apenas um, polinômio de grau  $n - 1$  que passa por eles.
- $\bullet$  Existem infinitos polinômios de grau maior que  $n-1$  que passam pelos pontos.
- $\bullet$  Tipicamente, não haverá polinômio de grau  $\lt n-1$  passando pelos pontos (a exceção é quando eles estiverem numa disposição muito especial: colineares no caso de  $n=3$ , por exemplo).

<span id="page-17-0"></span> $\Omega$ 

 $A \cup B \rightarrow A \oplus B \rightarrow A \oplus B \rightarrow A \oplus B \rightarrow B$ 

#### Poliômios interpolantes

- $\bullet$  Como obter este único polinômio de grau  $n-1$  que passa pelos n pontos  $(x_1, y_1), \ldots, (x_n, y_n)$ ?
- Vamos começar com 3 pontos  $(x_1, y_1), (x_2, y_2), (x_3, y_3)$

\n- $$
y_1 = P(x_1) = a_0 + a_1x_1 + a_2x_1^2
$$
\n- $y_2 = P(x_2) = a_0 + a_1x_2 + a_2x_2^2$
\n- $y_3 = P(x_3) = a_0 + a_1x_3 + a_2x_3^2$
\n

**·** Isto implica num sistema linear de 3 equações e 3 incógnitas:

$$
\begin{bmatrix} 1 & x_1 & x_1^2 \\ 1 & x_2 & x_2^2 \\ 1 & x_3 & x_3^2 \end{bmatrix} \begin{bmatrix} a_0 \\ a_1 \\ a_2 \end{bmatrix} = \begin{bmatrix} y_1 \\ y_2 \\ y_3 \end{bmatrix}
$$

 $\bullet$  Uma matriz com este formato especial é chamada de matriz de Vandermonde.

<span id="page-18-0"></span>ഹൈ

KONKAPIK KENYEN E

#### Interpolação

### Caso geral

- Com *n* pontos  $(x_1, y_1), \ldots, (x_n, y_n)$ , devemos satisfazer simultaneamente as seguintes equações:
	- $y_1 = a_0 + a_1x_1 + a_2x_1^2 + \ldots + a_{n-1}x_1^{n-1}$  $y_2 = a_0 + a_1x_2 + a_2x_2^2 + \ldots + a_{n-1}x_2^{n-1}$  $\bullet$  ...  $y_n = a_0 + a_1x_n + a_2x_n^2 + \ldots + a_{n-1}x_n^{n-1}$
- $\bullet$  Isto implica num sistema linear de *n* equações e *n* incógnitas:

$$
\begin{bmatrix} 1 & x_1 & x_1^2 & \dots & x_1^{n-1} \\ 1 & x_2 & x_2^2 & \dots & x_2^{n-1} \\ \vdots & \vdots & \vdots & \dots & \vdots \\ 1 & x_n & x_n^2 & \dots & x_n^{n-1} \end{bmatrix} \begin{bmatrix} a_0 \\ a_1 \\ \vdots \\ a_{n-1} \end{bmatrix} = \begin{bmatrix} y_1 \\ y_2 \\ \vdots \\ y_n \end{bmatrix}
$$

• Uma matriz com este formato especial é chamada de matriz de Vandermonde.

Renato Martins Assunção (DCC - UFMG) Análise Numérica 2012 20 / 53

<span id="page-19-0"></span> $\Omega$ 

KONKAPIK KENYEN E

#### Fatos sobre polinômios

- $\bullet$  Soma de polinômios ainda é um polinômio:  $P(x) + Q(x)$
- Grau de  $P(x) + Q(x) = \max\{\text{grad}(P(x)), \text{grad}(Q(x))\}$
- Quando o grau pode ser  $<$ ?
- · Uma, e só uma, reta passa por dois pontos.

<span id="page-20-0"></span> $\Omega$ 

**STAR** 

イロト イ押ト イヨト イヨト

### Polinômios de Lagrange

- **·** Esta solução geral através da matriz de Vandermonde não é numericamente est´avel: a matriz de Vandermonde tem n´umero de condição muito grande e pode gerar soluções com erros de arrendondamento muito grandes se o sistema for grande.
- **Lagrange escreveu este polinômio geral que passa por** *n* **pontos de** uma forma que é numericamente mais estável.
- Para entender seu raciocínio, vamos considerar um polinômio de grau  $n - 1$  que distingue o primeiro ponto:

$$
P_1(x) = \frac{(x-x_2)(x-x_3)\dots(x-x_n)}{(x_1-x_2)(x_1-x_3)\dots(x_1-x_n)}y_1.
$$

<span id="page-21-0"></span> $\Omega$ 

イロメ イ何 メイヨメ イヨメーヨ

#### Interpolação

- Para ficar menos abstrato, vamos imaginar que temos apenas 3 pontos:
	- $(x_1, y_1) = (0.2, 3.4)$
	- $(x_2, y_2) = (0.4, 7.0)$
	- $(x_3, y_3) = (0.7, 4.4)$

Já sabemos que existe apenas uma única parábola passando por três pontos.

$$
P_1(x) = \frac{(x-x_2)(x-x_3)}{(x_1-x_2)(x_1-x_3)}y_1
$$
  
= 
$$
\frac{(x-0.4)(x-0.7)}{(0.2-0.4)(0.2-0.7)}*3.4
$$

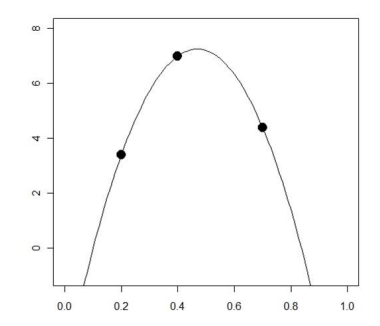

 $\leftarrow$ 

<span id="page-22-0"></span> $\Omega$ 

一心 語

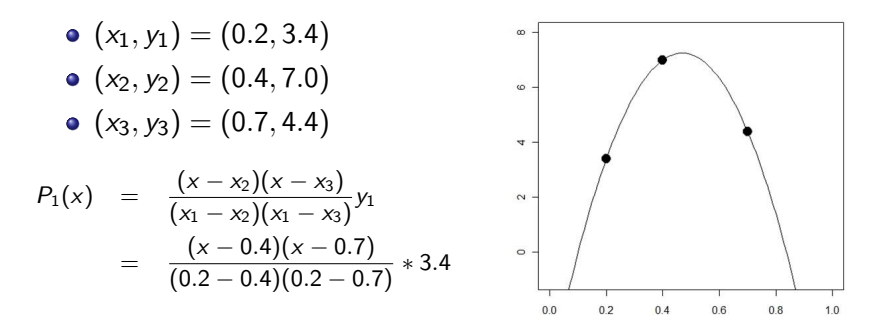

- Veja que  $P_1(x)$  é um polinômio de grau  $n 1 = 2$ .
- Além disso, ele vale zero quando  $x = x^2 = 0.4$  e quando  $x = x3 = 0.7$  (isto é,  $P_1(0.4) = P_1(0.7) = 0$ ).
- No ponto  $x = x_1 = 0.2$ , a fração vira 1 e  $P_1(0.2) = y_1 = 3.4$ .
- Assim,  $P_1(x)$  é uma parábola que passa em  $(x_1, y_1) = (0.2, 3.4)$  e que passa em  $(x_2, 0) = (0.4, 0)$  e em  $(x_3, 0) = (0.7, 0) \rightarrow \text{não é o}$ que desejamos!! イロト イ押ト イヨト イヨト ÷

Renato Martins Assunção (DCC - UEMG) a Análise Numérica 2012 24 / 53

<span id="page-23-0"></span> $\Omega$ 

#### Interpolação

Ainda com os três pontos:

- $(x_1, y_1) = (0.2, 3.4)$
- $(x_2, y_2) = (0.4, 7.0)$
- $(x_3, y_3) = (0.7, 4.4)$

Vamos considerar o polinômio que distingue o segundo ponto

$$
P_2(x) = \frac{(x-x_1)(x-x_3)}{(x_2-x_1)(x_2-x_3)}y_2
$$
  
= 
$$
\frac{(x-0.2)(x-0.7)}{(0.4-0.2)(0.4-0.7)}*7.0
$$

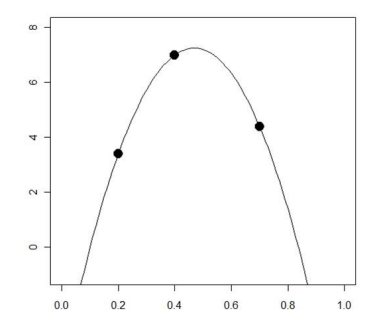

イロト イ押ト イヨト イヨト

 $\bullet$   $P_2(x)$  é um polinômio de grau  $n - 1 = 2$ , vale zero quando  $x = x_1 = 0.2$  e  $x = x_3 = 0.7$  (isto é,  $P_2(0.2) = P_2(0.7) = 0$ ).

• No ponto  $x = x_2 = 0.4$ , a fração vira 1 e  $P_2(0.4) = y_2 = 7.0$ .

Assim,  $P_2(x)$  é uma parábola que passa em  $(x_2, y_2) = (0.4, 7.0)$  e que passa em  $(x_1, 0) = (0.2, 0)$  e em  $(x_3, 0) = (0.7, 0)$ .

<span id="page-24-0"></span> $\Omega$ 

- Repetimos este procedimento com o terceiro ponto obtendo um terceiro polinômio  $P_3(x)$  de grau 2.
- Juntamos tudo agora somando os três polinômios de grau 2:
- $P(x) = P_1(x) + P_2(x) + P_3(x)$
- $\bullet$   $P(x)$  é um polinômio de grau 2 tal que:

$$
P(x_1) = P_1(x_1) + P_2(x_1) + P_3(x_1) = y_1 + 0 + 0 = y_1
$$
  
\n
$$
P(x_2) = P_1(x_2) + P_2(x_2) + P_3(x_2) = 0 + y_2 + 0 = y_2
$$
  
\n
$$
P(x_3) = P_1(x_3) + P_2(x_3) + P_3(x_3) = 0 + 0 + y_3 = y_3
$$

● Como existe apenas um único polinômio de grau 2 que passa por estes três pontos, nós encontramos este único polinômio: é  $P(x) = P_1(x) + P_2(x) + P_3(x)$ .

<span id="page-25-0"></span>

**KOD KARD KED KED E VAN** 

## Polinômios de Lagrange

$$
\bullet \hspace{1mm} (x_1,y_1)=(0.2,3.4)
$$

$$
\bullet \hspace{1mm} (x_2,y_2)=(0.4,7.0)
$$

$$
\bullet \hspace{1mm} (x_3, y_3) = (0.7, 4.4)
$$

**·** Isto é, o polinômio interpolante é dado por

$$
P(x) = P_1(x) + P_2(x) + P_3(x)
$$
  
= 
$$
\left[ \frac{(x - x_2)(x - x_3)}{(x_1 - x_2)(x_1 - x_3)} y_1 \right] + \left[ \frac{(x - x_1)(x - x_3)}{(x_2 - x_1)(x_2 - x_3)} y_2 \right] + \left[ \frac{(x - x_1)(x - x_2)}{(x_3 - x_1)(x_3 - x_2)} y_3 \right]
$$
  
= 
$$
\left[ \frac{(x - 0.4)(x - 0.7)}{(0.2 - 0.4)(0.2 - 0.7)} * 3.4 \right] + \left[ \frac{(x - 0.2)(x - 0.7)}{(0.4 - 0.2)(0.4 - 0.7)} * 7.0 \right] + \left[ \frac{(x - 0.2)(x - 0.4)}{(0.7 - 0.2)(0.7 - 0.4)} * 4.4 \right]
$$

• A fórmula geral é: 
$$
P(x) = \sum_{i=1}^{n} P_i(x) = \sum_{i=1}^{n} y_i \prod_{j=1; j \neq i}^{n} \frac{(x - x_j)}{(x_i - x_j)}
$$

э

<span id="page-26-0"></span> $QQ$ 

イロト イ押 トイヨト イヨ

<span id="page-27-0"></span>Interpolação

## Exemplo

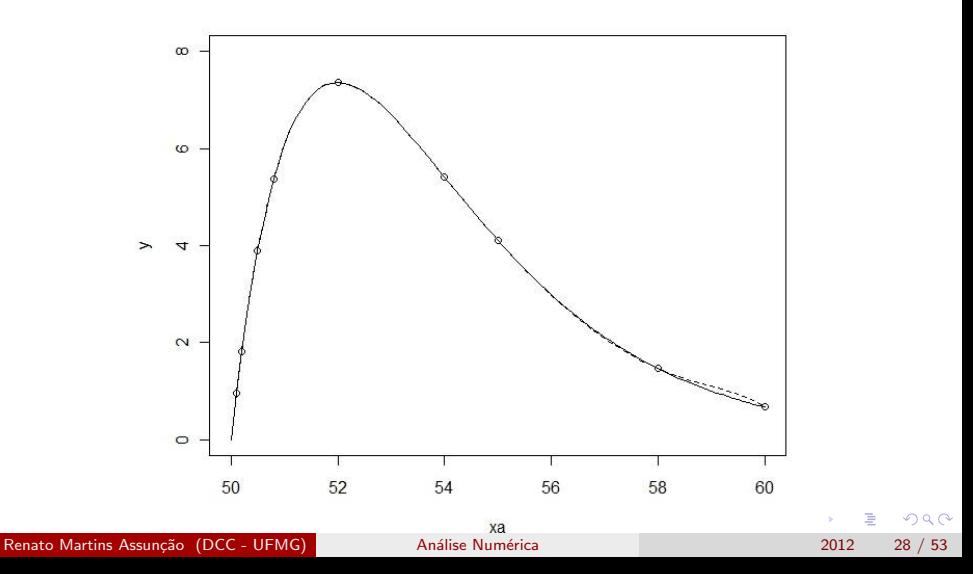

#### Lagrange - pros e cons

- Monômios:  $p(x) = a_0 + a_1x + \ldots + a_nx^n$  resulta em mau condicionamento.
- **Monômios: mas avaliar a interpolação monomial é barata.**
- · Lagrange: muito bem comportado mas avaliar a interpolação de Lagrange é caro (cada  $P_i(x)$  é um polinômio de grau  $n - 1$  e a soma  $P(x)$  não é facilmente reduzida a um polinômio usual).

<span id="page-28-0"></span>**KOD KARD KED KED E VAN** 

## Polinômios de Newton

- $\bullet$  Um polinômio  $p_n(x)$  com grau *n* baseado em  $n + 1$  pontos.
- $\bullet$  Um novo ponto é observado. Como atualizar  $p_n(x)$  passando a  $p_{n+1}(x)$ ?
- Não queremos recalcular todos os valores...
- $\bullet$  É possível fazer isto?
- o Sim: polinômios de Newton.

<span id="page-29-0"></span> $QQQ$ 

→ 何 ▶ → ヨ ▶ → ヨ ▶

#### Comecando com 2 pontos

- **Equação de linha reta passando por**  $(x_0, y_0)$  **e**  $(x_1, y_1)$  **com**  $x_1 \neq x_0$
- $y = a_0 + a_1 * (x x_0)$ .
- $\bullet$  Inclinação:  $a_1 = (y_1 y_0)/(x_1 x_0)$ .
- Quando  $x = x_0$ , reta deve ser  $y_0 \Rightarrow a = y_0$ .
- <span id="page-30-0"></span>Assim, equação é  $p_1(x) = y_0 + \frac{y_1 - y_0}{x}$  $\frac{y_1 - y_0}{x_1 - x_0} * (x - x_0).$

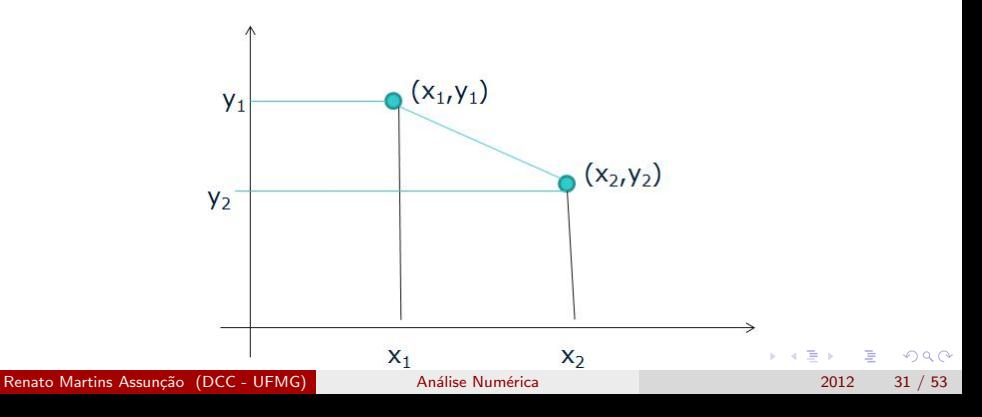

#### Passando por 3 pontos

• Temos 
$$
p_1(x) = a_0 + a_1 * (x - x_0)
$$

- $\bullet$  Um novo ponto entra:  $(x_2, y_2)$ .
- · Como obter o polinômio que passa pelos 3 pontos?
- Se reescrevermos este polinômio desta forma:

$$
p_2(x) = a_0^* + a_1^*(x - x_0) + a_2^*(x - x_0)(x - x_1),
$$

- o problema fica muito fácil: tome  $a_0^* = a_0$  e  $a_1^* = a_1$ .
- Isto é, os **MESMOS DE ANTES** (os mesmos de  $p_1(x)$ ).
- Neste caso,  $a_0^* = y_0$  e  $a_1^* = (y_1 y_0)/(x_1 x_0)$  e portanto

$$
p_2(x) = y_0 + \frac{y_1 - y_0}{x_1 - x_0}(x - x_0) + a_2^{*}(x - x_0)(x - x_1),
$$

Resta apenas obter  $a_2^*$  e este também é muito simples como veremos a seguir. イロト 不優 ト 不重 ト 不重 トー 重

Renato Martins Assunção (DCC - UFMG) Análise Numérica 2012 2012 32 / 53

<span id="page-31-0"></span> $\Omega$ 

#### Três pontos

Considere os dados

$$
\begin{array}{c|c|c}\nx_0 & x_1 & x_2 \\
\hline\ny_0 & y_1 & y_2\n\end{array}
$$

 $\bullet$  Queremos encontrar  $a_0, a_1, e_2, a_2$  no seguinte polinômio tal que este se ajuste aos dados:

$$
p_2(x) = a_0 + a_1(x - x_0) + a_2(x - x_0)(x - x_1)
$$

● Combinando os dados obtemos três equações para determinar nossos três  $a_i$  desconhecidos:

em 
$$
x_0
$$
 :  $y_0 = a_0 + 0 + 0$   
\nem  $x_1$  :  $y_1 = a_0 + a_1(x_1 - x_0) + 0$   
\nem  $x_2$  :  $y_2 = a_0 + a_1(x_1 - x_0) + a_2(x_2 - x_0)(x_2 - x_1)$ 

<span id="page-32-0"></span> $\Omega$ 

イロト イ押ト イヨト イヨト

## Três pontos

Ou em forma matricial

$$
\left[\begin{array}{ccc} 1 & 0 & 0 \\ 1 & x_1 - x_0 & 0 \\ 1 & x_2 - x_0 & (x_2 - x_0)(x_2 - x_1) \end{array}\right] \left[\begin{array}{c} a_0 \\ a_1 \\ a_2 \end{array}\right] \left[\begin{array}{c} y_0 \\ y_1 \\ y_2 \end{array}\right]
$$

- $\Rightarrow$  Triangular inferior.
- $\Rightarrow$  Somente  $\mathcal{O}(n^2)$  operações.

画

<span id="page-33-0"></span> $QQ$ 

## Três pontos

· Utilizando Substituição Forward para resolver este sistema triangular inferior obtemos:

$$
a_0 = y_0 = f(x_0)
$$
  
\n
$$
a_1 = \frac{y_1 - a_0}{x_1 - x_0}
$$
  
\n
$$
= \frac{f(x_1) - f(x_0)}{x_1 - x_0}
$$
  
\n
$$
a_2 = \frac{y_2 - a_0 - (x_2 - x_0)a_1}{(x_2 - x_1)(x_2 - x_0)}
$$
  
\n
$$
= \frac{f(x_2) - f(x_0) - (x_2 - x_0)\frac{f(x_1) - f(x_0)}{x_1 - x_0}}{(x_2 - x_1)(x_2 - x_0)}
$$
  
\n
$$
= \frac{\frac{f(x_2) - f(x_1)}{x_2 - x_1} - \frac{f(x_1) - f(x_0)}{x_1 - x_0}}{x_2 - x_0}
$$

Renato Martins Assunção (DCC - UFMG) **Análise Numérica** 2012 2012 35 / 53

<span id="page-34-0"></span> $\Omega$ 

## Polinômios de Newton

**• Polinômios de Newton são da forma** 

 $p_n(x) = a_0 + a_1(x-x_0) + a_2(x-x_0)(x-x_1) + a_3(x-x_0)(x-x_1)(x-x_2) + \ldots$ 

 $\bullet$  A base usada é então

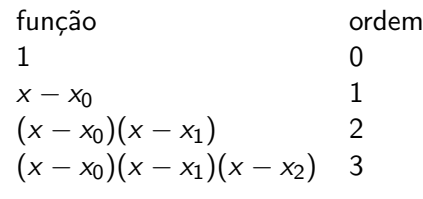

- **Lagrange e Newton acham O MESMO polinômio, apenas** expressam e calculam de forma diferente.
- O cálculo de Newton é estável numericamente (como Lagrange) mas é computacionalmente mais eficiente que Lagrange (menos operações).  $A \cup B \rightarrow A \oplus B \rightarrow A \oplus B \rightarrow A \oplus B \rightarrow B$

<span id="page-35-0"></span> $QQQ$ 

#### De volta aos três pontos

• A partir do exemplo com 3 pontos, vemos um padrão. Existem muitos termos da forma

$$
\frac{f(x_j)-f(x_i)}{x_j-x_i}
$$

**·** Estes são chamados de *diferenças divididas* e são denotados com colchetes

$$
f[x_i, x_j] = \frac{f(x_j) - f(x_i)}{x_j - x_i}
$$

• Aplicá-los aos nossos resultados:

$$
a_0 = y_0 = f[x_0]
$$
  
\n
$$
a_1 = f[x_0, x_1]
$$
  
\n
$$
a_2 = \frac{f[x_1, x_2] - f[x_0, x_1]}{x_2 - x_0}
$$
  
\n
$$
= f[x_0, x_1, x_2]
$$

IK BIN K BIN

<span id="page-36-0"></span> $\Omega$ 

## Exemplo

Para os dados

$$
\begin{array}{c|cc}\nx & 1 & -4 & 0 \\
\hline\ny & 3 & 13 & -23\n\end{array}
$$

 $\bullet$  Encontre o polinômio de interpolação de segunda ordem usando Newton.

**Sabemos que** 

$$
p_1(x) = a_0 + a_1(x - x_0) + a_2(x - x_0)(x - x_1)
$$

E que

$$
a_0 = f[x_0] = f[1] = f(1) = 3
$$
  
\n
$$
a_1 = f[x_0, x_1] = \frac{f(x_1) - f(x_0)}{x_1 - x_0} = \frac{13 - 3}{-4 - 1} = -2
$$
  
\n
$$
a_2 = f[x_0, x_1, x_2] = \frac{f[x_1, x_2] - f[x_0, x_1]}{x_2 - x_0}
$$
  
\n
$$
= \frac{\frac{-23 - 13}{0 - -4} - \frac{13 - 3}{-4 - 1}}{0 - 1}
$$
  
\n
$$
= \frac{-9 + 2}{-1} = 7
$$

Então

$$
p_1(x) = 3 - 2(x - 1) + 7(x - -1)(x + 4) \longrightarrow \text{Res}(x)
$$
\nRenato Martins Assunção (DCC - UFMG)

\nAnálise Numérica

\nAnálice

\n

<span id="page-37-0"></span>

## Diferenças divididas

Propriedade Recursiva

$$
f[x_0, \ldots, x_k] = \frac{f[x_1, \ldots, x_k] - f[x_0, \ldots, x_{k-1}]}{x_k - x_0}
$$

Com as duas primeiras definidas por

$$
f[x_i] = f(x_i)
$$
  

$$
f[x_i, x_j] = \frac{f[x_j] - f[x_i]}{x_j - x_i}
$$

Renato Martins Assunção (DCC - UFMG) **Análise Numérica** 2012 2012 39 / 53

э

<span id="page-38-0"></span> $QQ$ 

イロト イ押 トイヨト イヨ

## Não importa a ordem usada

#### Teorema da Invariância

 $f[x_0, \ldots, x_k]$  é invariante sob todas permutações dos argumentos  $X_0, \ldots, X_k$ .

- "Prova" simples:  $f[x_0, x_1, \ldots, x_k]$  é o coeficiente do termo  $x^k$  no polinômio de interpolação f em  $x_0, \ldots, x_k$ . Mas qualquer permutação do  $x_i$  ainda fornece o mesmo polinômio.
- Isto diz que também podemos escrever

$$
f[x_i, \ldots, x_j] = \frac{f[x_{i+1}, \ldots, x_j] - f[x_i, \ldots, x_{j-1}]}{x_j - x_i}.
$$

<span id="page-39-0"></span> $\Omega$ 

o Podemos calcular as diferenças divididas de maneira muito mais simples usando tabelas. Para construir a tabela de diferença dividida para  $f(x)$  para o  $x_0, \ldots, x_3$ 

$$
\begin{array}{c|c|c|c}\n x & f[:] & f[\cdot, \cdot] & f[\cdot, \cdot, \cdot] & f[\cdot, \cdot, \cdot] \\
 \hline\n x_0 & f[x_0] & & \\
 x_1 & f[x_1] & & \\
 x_2 & f[x_2] & & \\
 x_3 & f[x_3] & & \\
 \end{array}\n\begin{array}{c|c|c}\n f & f(x_0, x_1, x_2) & & \\
 f & f(x_1, x_2, x_3) & \\
 f & f(x_1, x_2, x_3) & \\
 \end{array}\n\begin{array}{c|c|c}\n f & f(x_0, x_1, x_2, x_3) & \\
 f & f(x_1, x_2, x_3) & \\
 \end{array}
$$

<span id="page-40-0"></span> $QQ$ 

• Passo 1: calcule  $f[x_0, x_1]$ 

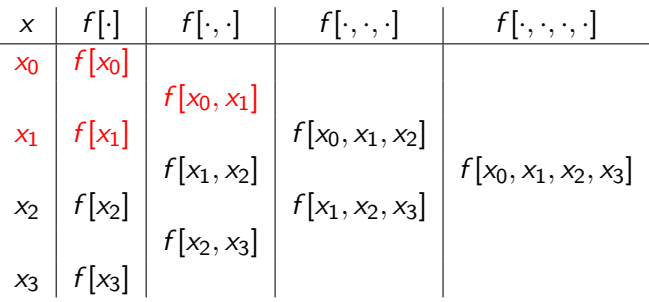

造

<span id="page-41-0"></span> $2980$ 

• Passo 2: calcule  $f[x_1, x_2]$ 

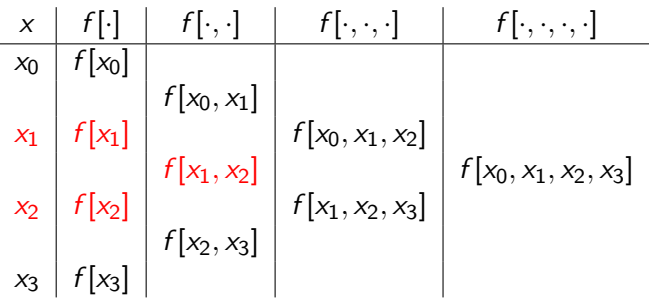

造

<span id="page-42-0"></span> $2980$ 

• Passo 3: calcule  $f[x_2, x_3]$ 

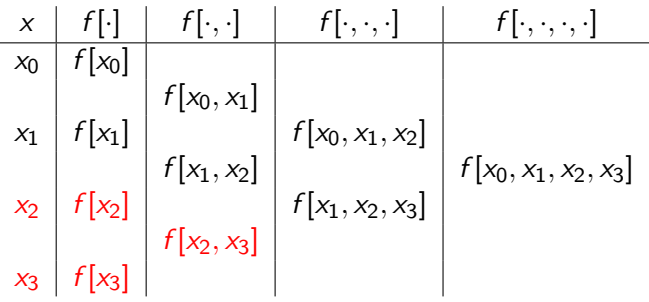

Renato Martins Assunção (DCC - UFMG) Análise Numérica 2012 44 / 53

造

<span id="page-43-0"></span> $298$ 

• Passo 4: calcule  $f[x_0, x_1, x_2]$ 

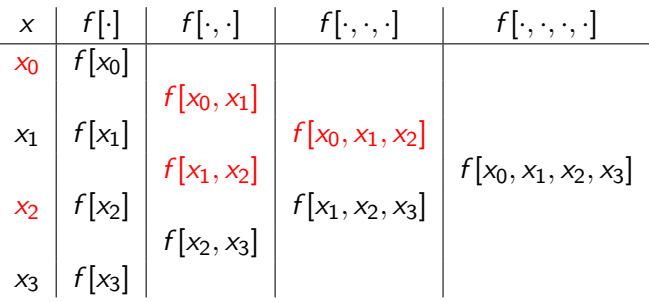

造

<span id="page-44-0"></span> $2980$ 

• Passo 5: calcule  $f[x_1, x_2, x_3]$ 

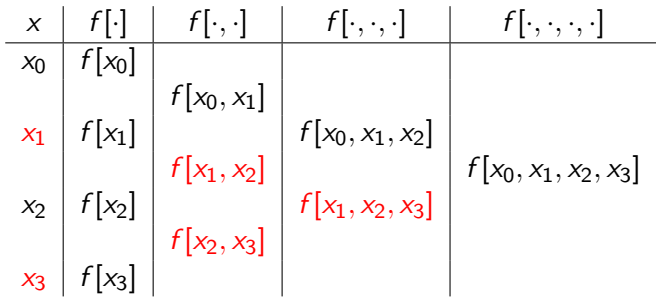

造

<span id="page-45-0"></span> $298$ 

• Passo 6: calcule  $f[x_0, x_1, x_2, x_3]$ 

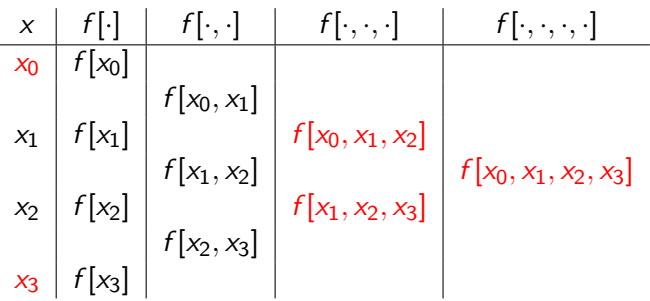

造

<span id="page-46-0"></span> $2980$ 

● Construa a tabela de diferenças divididas para os dados

| x | 1 | $\frac{3}{2}$  | 0 | 2             |
|---|---|----------------|---|---------------|
| y | 3 | $\frac{13}{4}$ | 3 | $\frac{5}{3}$ |

e construa o polinômio de interpolação de maior ordem.

● Podemos calcular as diferenças divididas muito mais facilmente usando tabelas. Para construir a tabela de diferença dividida para  $f(x)$  para o  $x_0, \ldots, x_3$ 

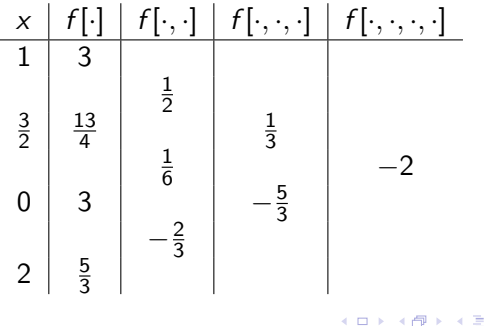

<span id="page-47-0"></span> $\Omega$ 

**O** Passo 1:

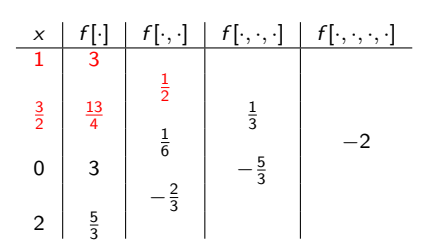

**O** Passo 2:

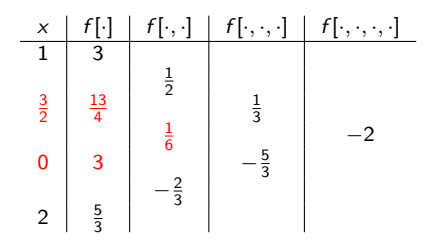

<span id="page-48-0"></span>活

イロト イ母 トイヨ トイヨト

**O** Passo 3:

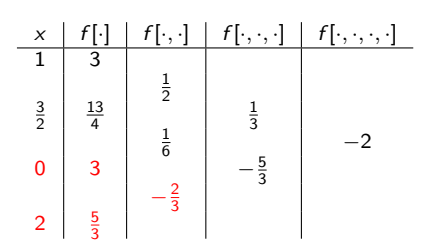

Passo 4:

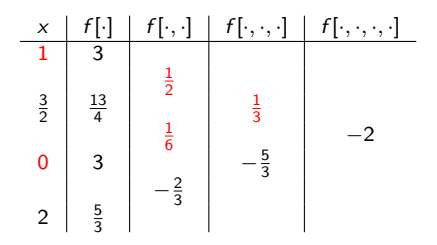

<span id="page-49-0"></span>活

イロト イ母 トイヨ トイヨト

**O** Passo 5:

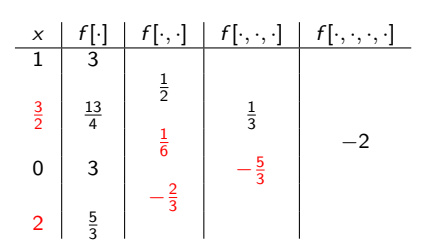

**O** Passo 6:

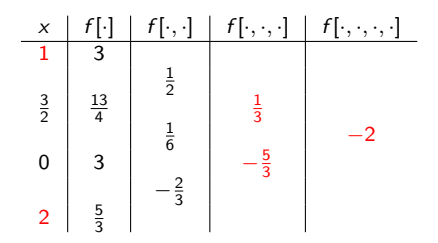

<span id="page-50-0"></span>活

メロメ メ都 メメ きょくきょ

#### Terminando o exemplo

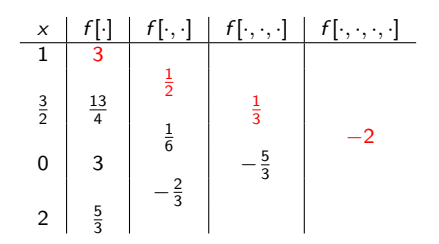

Os coeficientes estão disponíveis prontamente e nós chegamos em

$$
p_2(x) = 3 + \frac{1}{2}(x-1) + \frac{1}{3}(x-1)\left(x-\frac{3}{2}\right) - 2(x-1)\left(x-\frac{3}{2}\right)x.
$$

Renato Martins Assunção (DCC - UFMG) a Análise Numérica 2012 52 / 53

4 D F

化重变 化重

<span id="page-51-0"></span> $QQ$ 

## Cautela

- Polinômio de Lagrange é muito simples mas não é o fim da história.
- **•** Infelizmente, o polinômio de Lagrange nem sempre fornece soluções satisfatórias.
- Quando a função que queremos aproximar possui oscilações, o polinômio pode apresentar oscilações muito maiores do que o é razoável supor que existe na função real.
- **·** Isto é, o polinômio costuma apresentar oscilações muito acentuadas, especialmente nos extremos e se o seu grau é elevado.

<span id="page-52-0"></span> $QQ$ 

イロト イ押ト イヨト イヨト